## **K. Parameter des Betriebssystems**

In der folgenden Tabelle bedeutet in der Spalte "Typ":

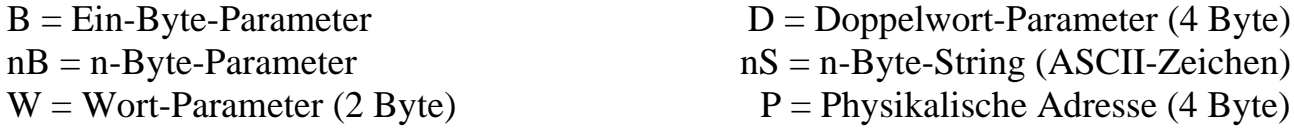

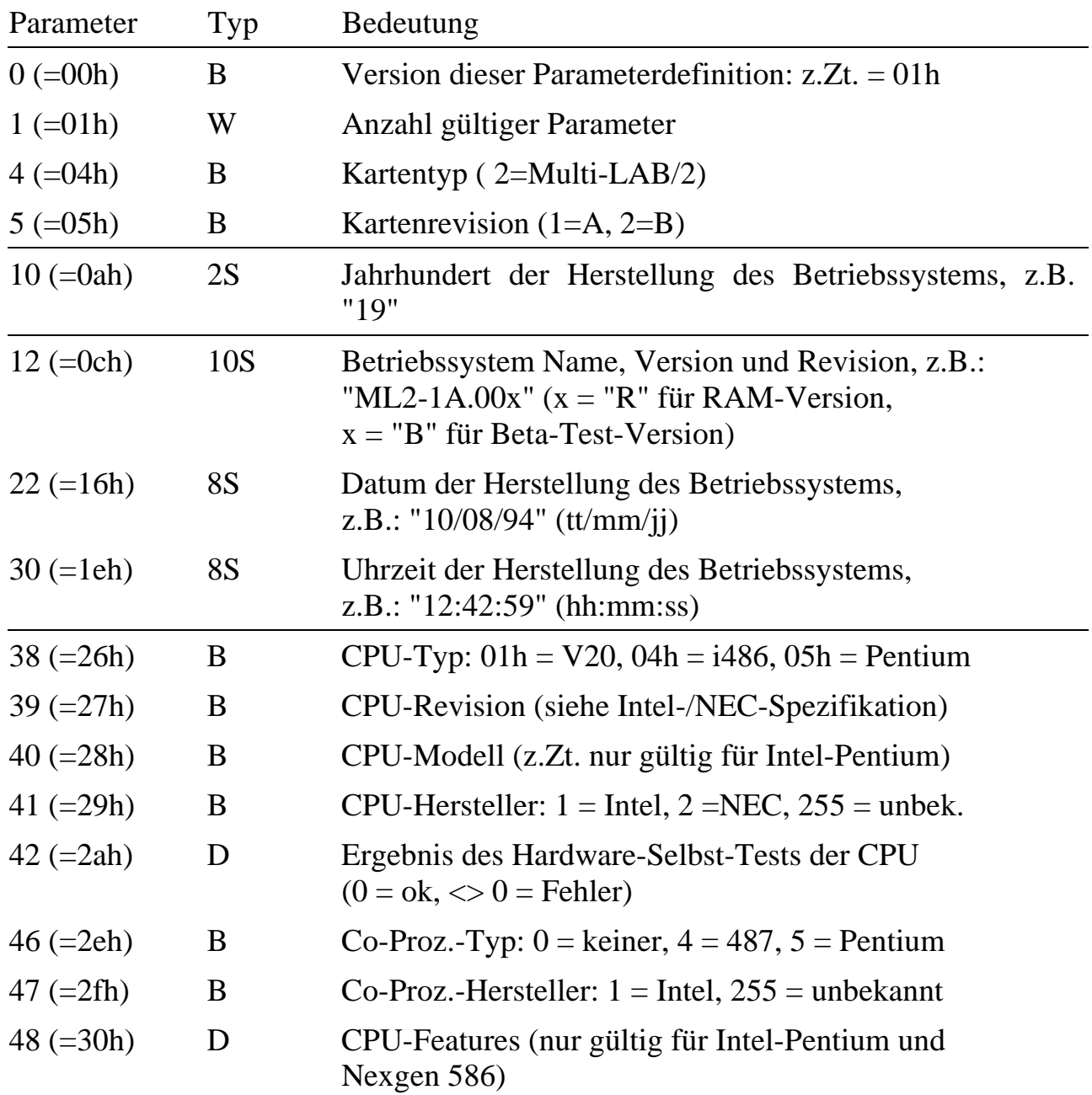

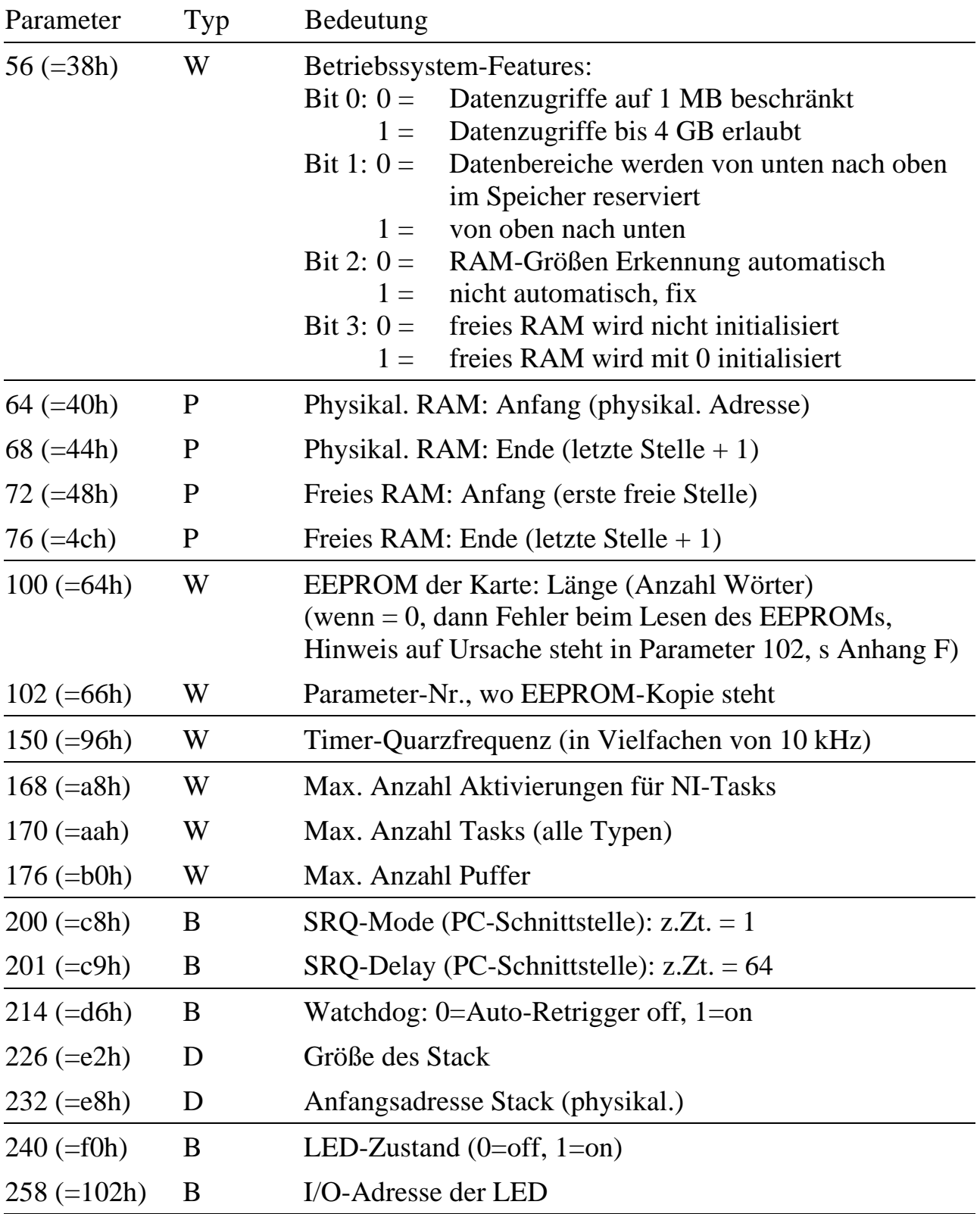